# Chapter 4 – C Program Control

1

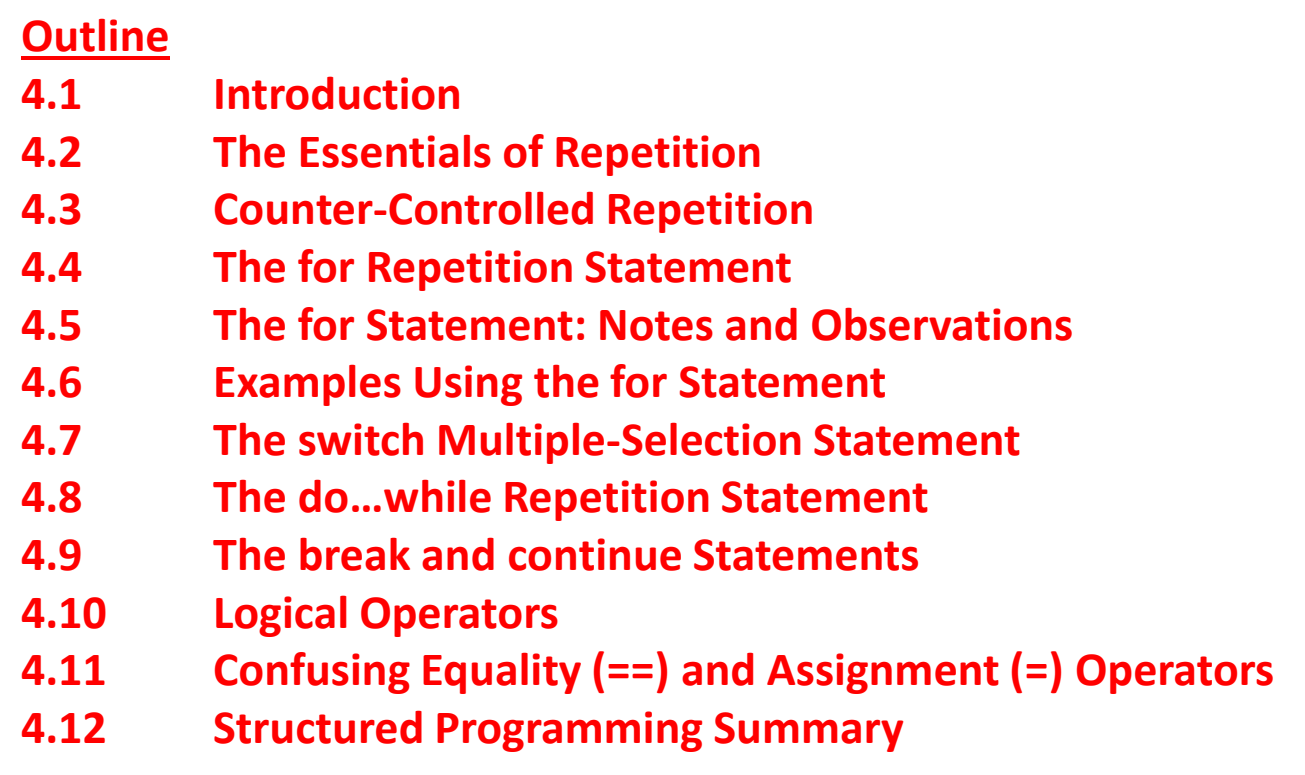

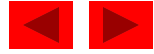

### **Objectives**

- In this chapter, you will learn:
	- To be able to use the for and  $do...$ while repetition statements.
	- To understand multiple selection using the switch selection statement.
	- To be able to use the break and continue program control statements
	- To be able to use the logical operators.

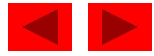

## **4.1 Introduction**

- This chapter introduces
	- Additional repetition control structures
		- for
		- Do…while
	- switch multiple selection statement
	- break statement
		- Used for exiting immediately and rapidly from certain control structures
	- continue statement
		- Used for skipping the remainder of the body of a repetition structure and proceeding with the next iteration of the loop

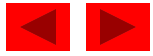

### **4.2 The Essentials of Repetition**

- Loop
	- Group of instructions computer executes repeatedly while some condition remains true
- Counter-controlled repetition
	- Definite repetition: know how many times loop will execute
	- Control variable used to count repetitions
- Sentinel-controlled repetition
	- Indefinite repetition
	- Used when number of repetitions not known
	- Sentinel value indicates "end of data"

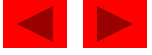

### **4.3 Essentials of Counter-Controlled Repetition**

- Counter-controlled repetition requires
	- The name of a control variable (or loop counter)
	- The initial value of the control variable
	- An increment (or decrement) by which the control variable is modified each time through the loop
	- A condition that tests for the final value of the control variable (i.e., whether looping should continue)

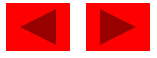

### **4.3 Essentials of Counter-Controlled Repetition**

• Example:

```
int counter = 1; \frac{1}{1} // initialization
while ( counter \le 10 ) { // repetition condition
  printf( "%d\n", counter );
  ++counter; // increment
}
```
– The statement

```
int counter = 1;
```
- Names counter
- Defines it to be an integer
- Reserves space for it in memory
- Sets it to an initial value of 1

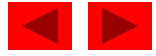

```
1
2
3
4
5
6
7
8
9
10 
1 /* Fig. 4.1: fig04_01.c 
2 Counter-controlled repetition */ 
3 #include <stdio.h> 
4 
5 /* function main begins program execution */ 
6 int main() 
7 { 
8 int counter = 1; 4 \times 10^{-4} /* initialization */
9 
10 while ( counter \leq 10 ) { \qquad /* repetition condition */
11 printf ( "%d\n", counter ); /* display counter */ 
12 ++counter; /* increment */ 
13 } /* end while */ 
14 
15 return 0; /* indicate program ended successfully */ 
16 
17 } /* end function main */
```
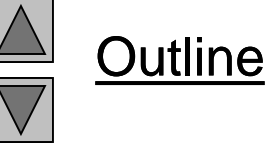

**fig04\_01.c**

**Program Output**

#### **4.3 Essentials of Counter-Controlled Repetition**

- Condensed code
	- C Programmers would make the program more concise
	- Initialize counter to 0
		- while (  $++counter \leq 10$  ) printf( "%d\n, counter );

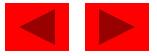

```
1 /* Fig. 4.2: fig04_02.c 
2 Counter-controlled repetition with the for statement */ 
3 #include <stdio.h> 
4 
5 /* function main begins program execution */ 
6 int main() 
7 { 
8 int counter; /* define counter */ 
9 
10 /* initialization, repetition condition, and increment 
11 are all included in the for statement header. */ 
12 for ( \frac{1}{\sqrt{2}} counter = 1; counter <= 10; counter++ ) {
13 printf( "%d\n", counter ); 
14 } /* end for */ 
15 
16 return 0; /* indicate program ended successfully */ 
17 
18 } /* end function main */
```
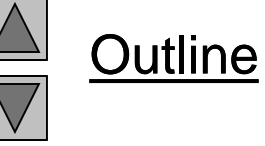

**fig04\_02.c**

## **4.4 The** for **Repetition Statement**

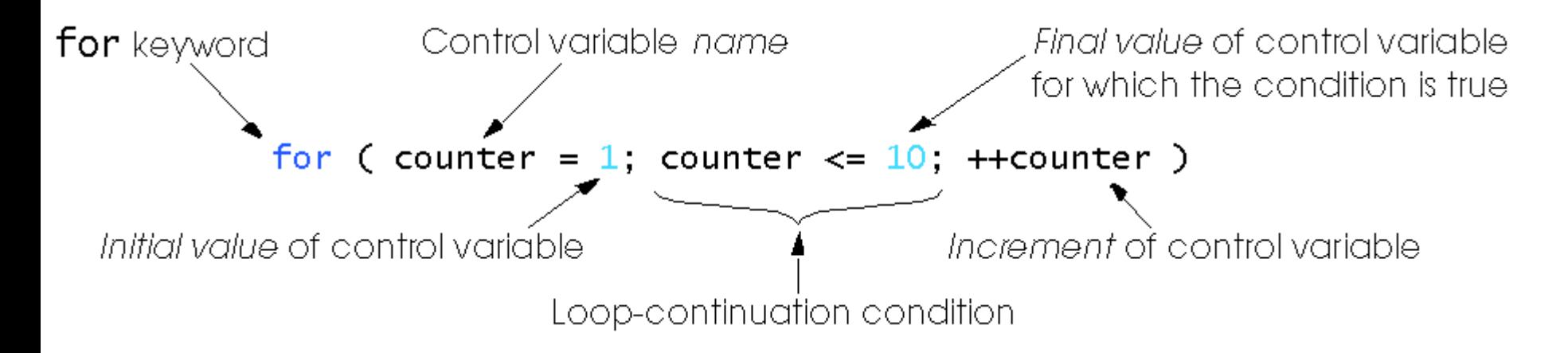

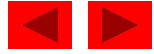

## **4.4 The** for **Repetition Statement**

• Format when using for loops

for ( *initialization*; *loopContinuationTest*; *increment* ) *statement*

• Example:

```
for( int counter = 1; counter \leq 10; counter++ )
  printf( "%d\n", counter );
```
 $-$  Prints the integers from one to ten  $\vert$  No

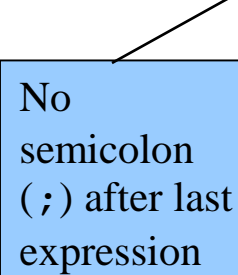

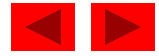

## **4.4 The** for **Repetition Statement**

• For loops can usually be rewritten as while loops:

```
initialization;
while ( loopContinuationTest ) {
  statement;
 increment;
}
```
- Initialization and increment
	- Can be comma-separated lists
	- Example:

for (int  $i = 0$ ,  $j = 0$ ;  $j + i \le 10$ ;  $j + +$ ,  $i +$ ) **printf( "%d\n", j + i );**

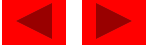

### **4.5 The** for **Statement : Notes and Observations**

- Arithmetic expressions
	- Initialization, loop-continuation, and increment can contain arithmetic expressions. If x equals 2 and y equals 10

for (  $j = x$ ;  $j \le 4 * x * y$ ;  $j \ne y / x$  )

is equivalent to

for (  $j = 2$ ;  $j \le 80$ ;  $j \ne 5$  )

- Notes about the for statement:
	- "Increment" may be negative (decrement)
	- If the loop continuation condition is initially false
		- The body of the for statement is not performed
		- Control proceeds with the next statement after the for statement
	- Control variable
		- Often printed or used inside for body, but not necessary

#### **4.5 The** for **Statement : Notes and Observations**

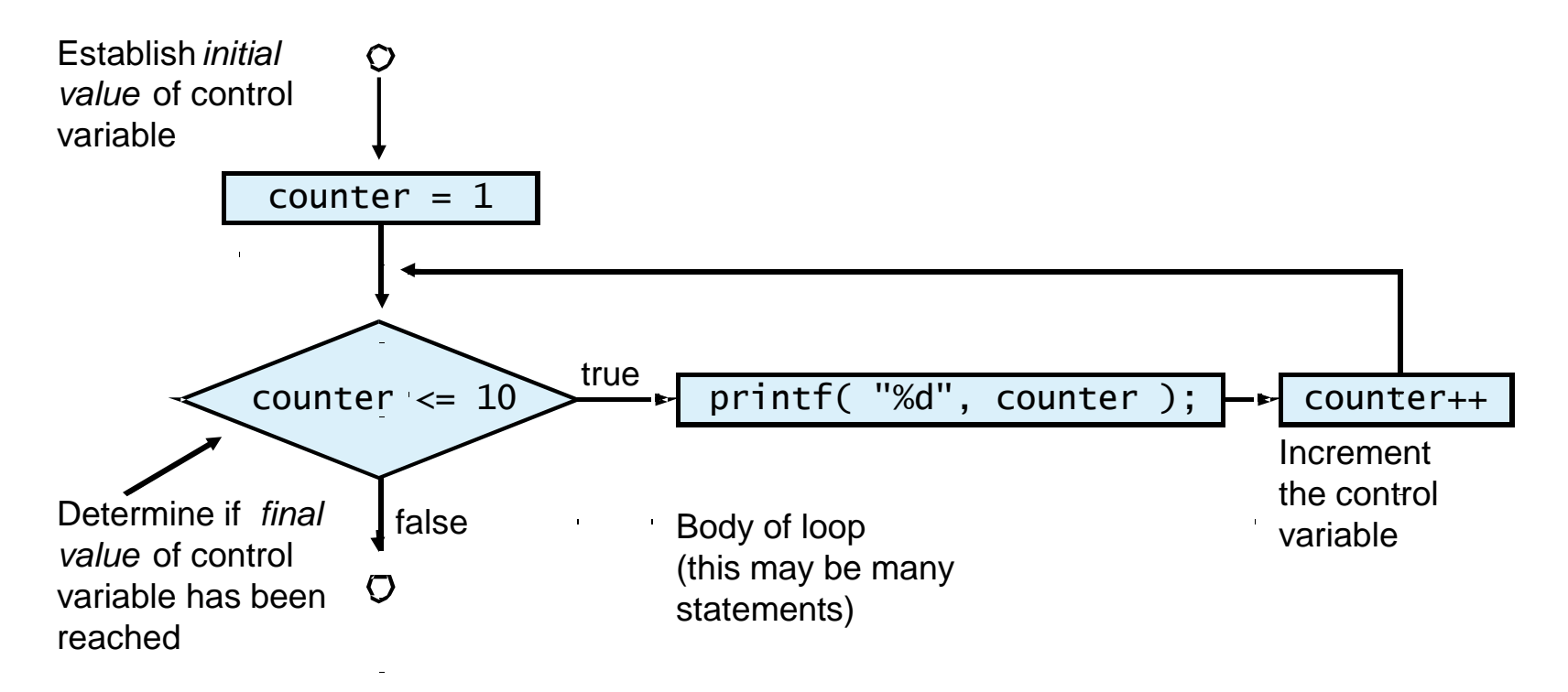

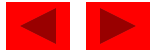

```
1 /* Fig. 4.5: fig04_05.c 
2 Summation with for */ 
3 #include <stdio.h> 
4 
5 /* function main begins program execution */ 
6 int main() 
7 { 
8 int sum = 0; /* initialize sum */9 int number; /* number to be added to sum */ 
10 
11 for ( number = 2; number <= 100; number += 2 ) {
12 Sum += number; /* add number to sum */13 } /* end for */ 
14 
15 printf( "Sum is %d\n", sum ); /* output sum */ 
16 
17 return 0; /* indicate program ended successfully */ 
18 
19 } /* end function main */ 
Sum is 2550
```
**Outline** 

**fig04\_05.c**

**Program Output**

```
1 /* Fig. 4.6: fig04_06.c 
2 Calculating compound interest */ 
3 #include <stdio.h> 
4 #include <math.h> 
5 
6 /* function main begins program execution */ 
7 int main() 
8 { 
9 double amount; /* amount on deposit */ 
10 double principal = 1000.0; /* starting principal */ 
11 double rate = .05; /* interest rate */12 int year; /* year counter */ 
13 
14 /* output table column head */ 
15 printf( "%4s%21s\n", "Year", "Amount on deposit" ); 
16 
17 /* calculate amount on deposit for each of ten years */ 
18 for ( year = 1; year <= 10; year++ ) { 
19 
20 /* calculate new amount for specified year */ 
21 amount = principal * pow( 1.0 + \text{rate}, year);
22 
23 /* output one table row */ 
24 printf( "%4d%21.2f\n", year, amount ); 
25 } /* end for */ 
26
```
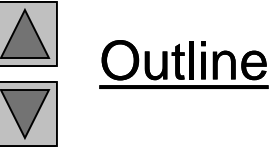

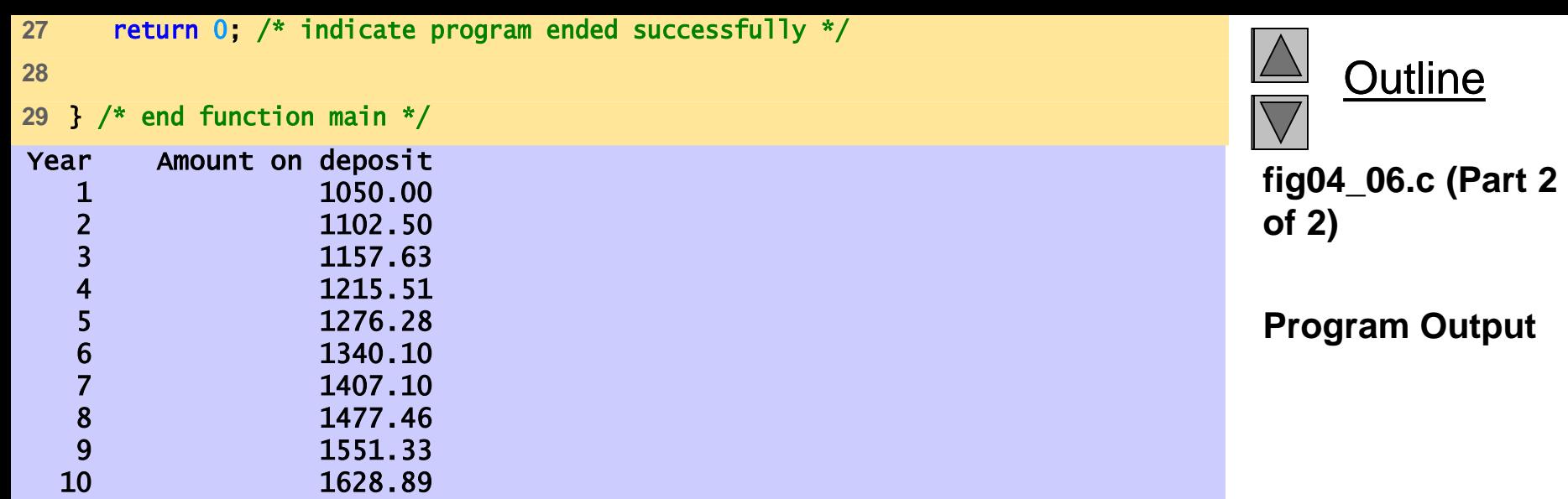

17

### **4.7 The** switch **Multiple-Selection Statement**

- switch
	- Useful when a variable or expression is tested for all the values it can assume and different actions are taken
- Format
	- Series of case labels and an optional default case switch ( value ){

```
case '1':
   actions
case '2':
   actions
default:
   actions
}
```
– break; exits from statement

### **4.7 The** switch **Multiple-Selection Statement**

• Flowchart of the switch statement

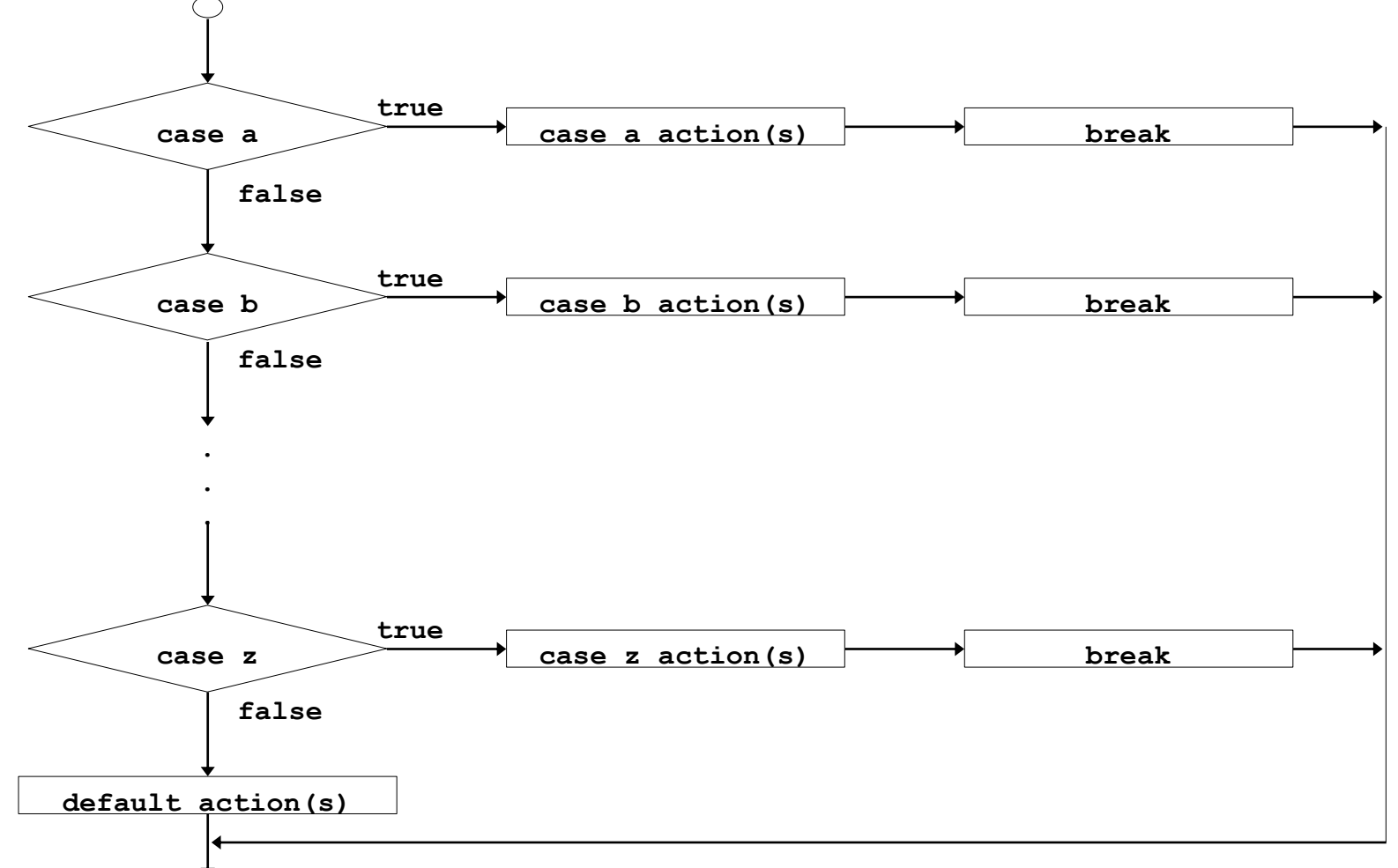

```
1 /* Fig. 4.7: fig04_07.c 
2 Counting letter grades */ 
3 #include <stdio.h> 
4 
5 /* function main begins program execution */ 
6 int main() 
7 { 
8 int grade; /* one grade */ 
9 int aCount = 0; /* number of As */10 int bCount = 0; /* number of Bs */11 int cCount = 0; /* number of Cs */12 int dCount = 0; /* number of Ds */13 int fCount = 0; /* number of Fs */14 
15 printf( "Enter the letter grades.\n" ); 
16 printf( "Enter the EOF character to end input.\n" ); 
17 
18 /* loop until user types end-of-file key sequence */ 
19 while ( ( grade = getchar() ) != EOF ) { 
20 
21 /* determine which grade was input */ 
22 switch ( grade ) { /* switch nested in while */ 
23 
24 case 'A': /* grade was uppercase A */ 
25 case 'a': /* or lowercase a */ 
26 ++aCount; /* increment aCount */ 
27 break; /* necessary to exit switch */ 
28
```
**Outline** 

**fig04\_07.c (Part 1 of 3)**

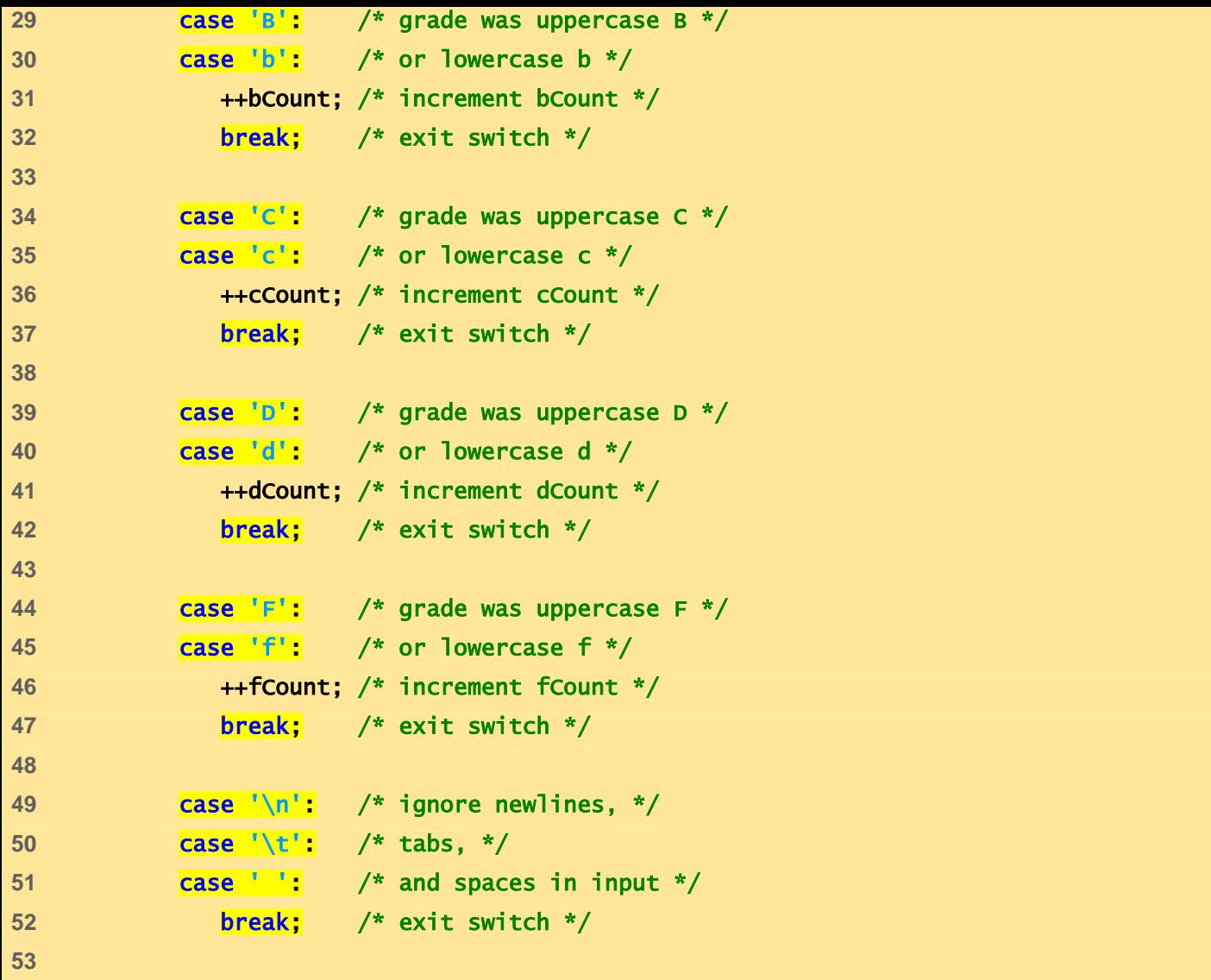

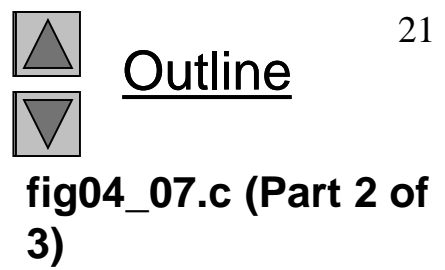

```
54 default: /* catch all other characters */ 
55 printf( "Incorrect letter grade entered." ); 
56 printf( " Enter a new grade.\n" ); 
57 break; /* optional; will exit switch anyway */ 
58 } /* end switch */ 
59 
60 } /* end while */ 
61 
62 /* output summary of results */ 
63 printf( "\nTotals for each letter grade are:\n" ); 
64 printf( "A: %d\n", aCount ); /* display number of A grades */ 
65 printf( "B: %d\n", bCount ); /* display number of B grades */ 
66 printf( "C: %d\n", cCount ); /* display number of C grades */ 
67 printf( "D: %d\n", dCount ); /* display number of D grades */ 
68 printf( "F: %d\n", fCount ); /* display number of F grades */ 
69 
70 return 0; /* indicate program ended successfully */ 
71 
72 } /* end function main */
```
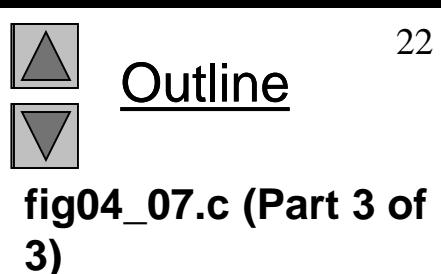

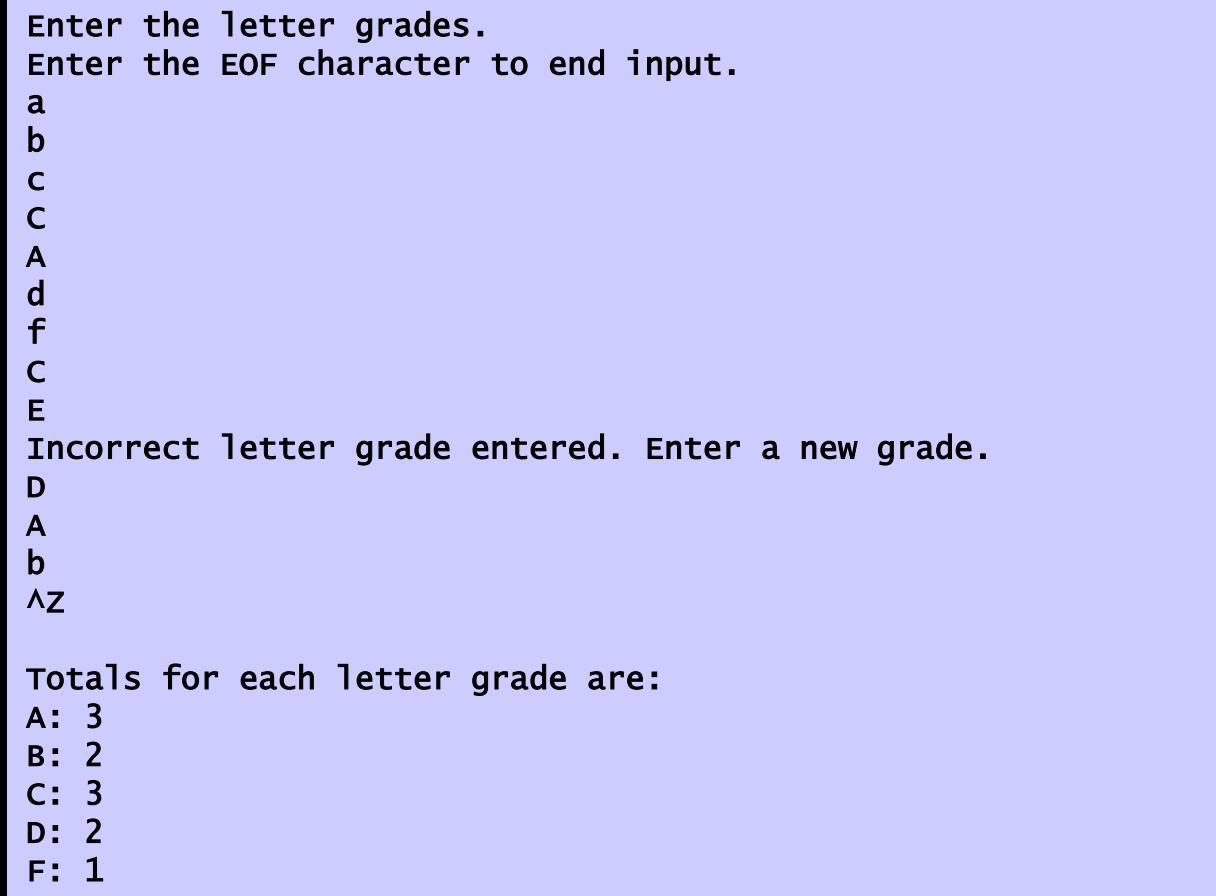

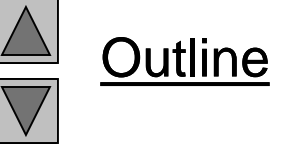

**Program Output**

## **4.8 The** do**…**while **Repetition Statement**

- The do...while repetition statement
	- $-$  Similar to the while structure
	- Condition for repetition tested after the body of the loop is performed
		- All actions are performed at least once
	- Format:

```
do {
  statement;
```
} while ( *condition* );

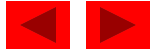

### **4.8 The** do**…**while **Repetition Statement**

• Example (letting counter  $= 1$ ): do { printf( "%d ", counter ); } while  $(++counter \leq 10)$ ; – Prints the integers from 1 to 10

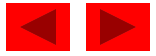

### **4.8 The** do**…**while **Repetition Statement**

• Flowchart of the **do...while** repetition statement

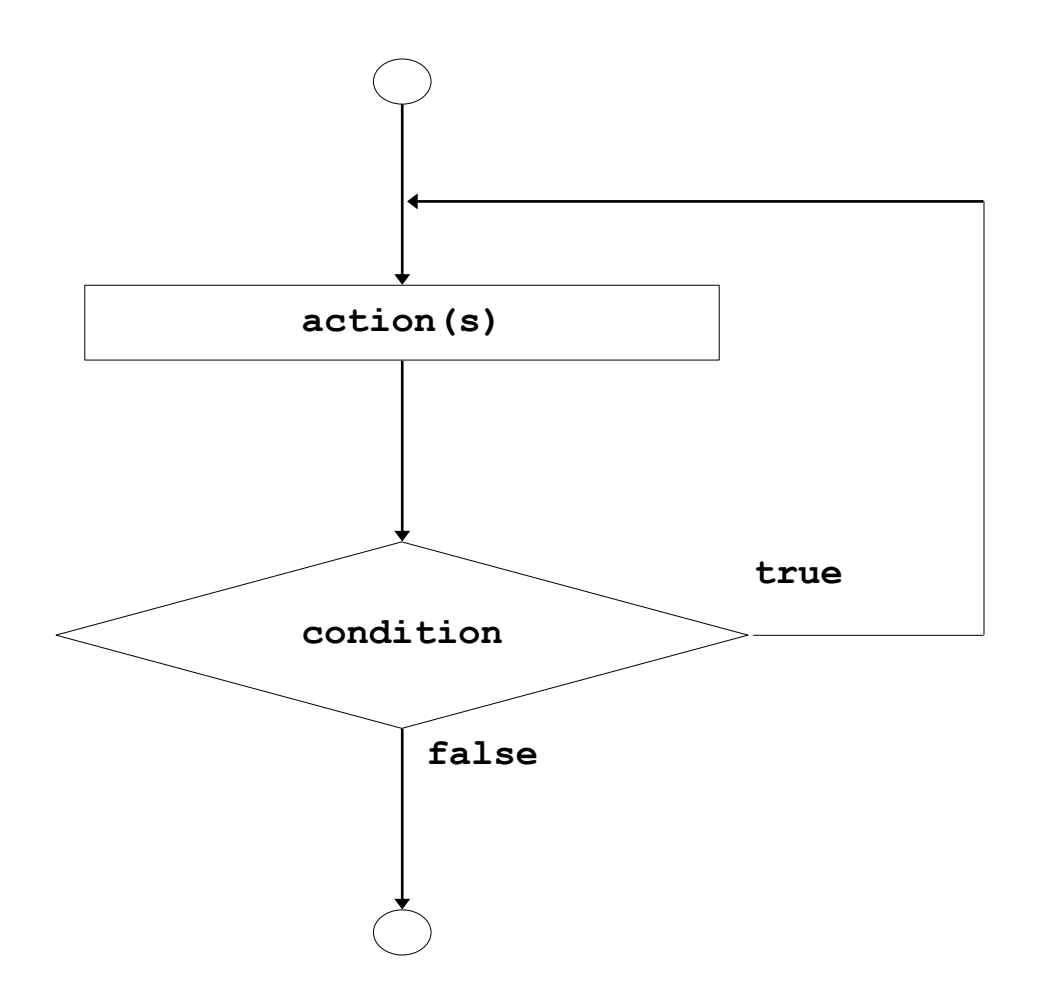

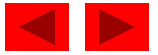

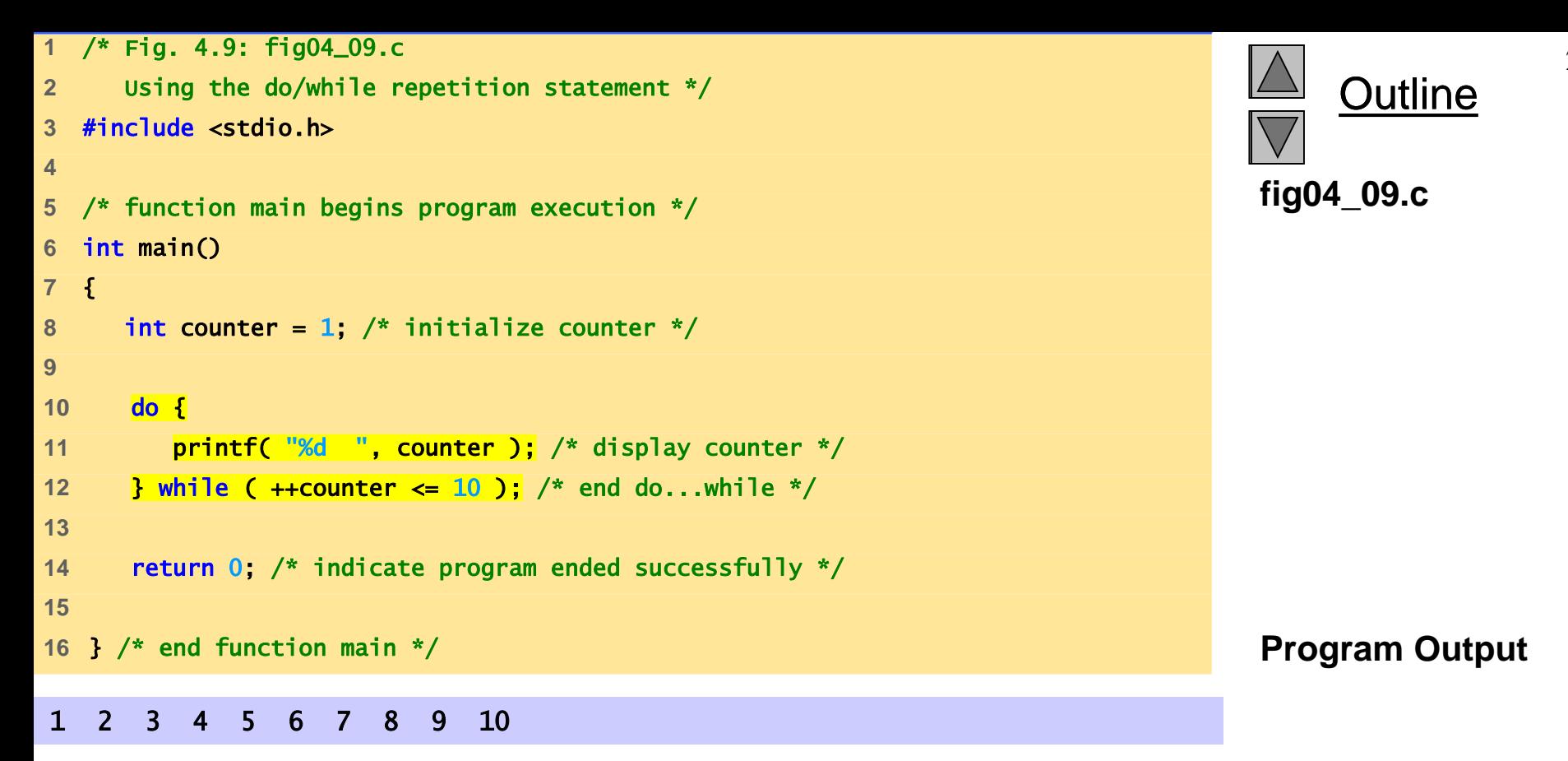

## **4.9 The** break **and** continue **Statements**

- break
	- Causes immediate exit from a while, for, do…while or switch statement
	- Program execution continues with the first statement after the structure
	- Common uses of the break statement
		- Escape early from a loop
		- Skip the remainder of a switch statement

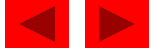

```
1 /* Fig. 4.11: fig04_11.c 
2 Using the break statement in a for statement */ 
3 #include <stdio.h> 
4 
5 /* function main begins program execution */ 
6 int main() 
7 { 
8 int x; /* counter */ 
9 
10 /* loop 10 times */ 
11 for (x = 1; x \le 10; x++)12 
13 /* if x is 5, terminate loop */ 
14 if ( x == 5 ) { 
15 break; /* break loop only if x is 5 */ 
16 } /* end if */ 
17 
18 printf( "%d ", x ); /* display value of x */ 
19 } /* end for */ 
20 
21 printf( "\nBroke out of loop at x == \%d\n", x);
22 
23 return 0; /* indicate program ended successfully */ 
24 
25 } /* end function main */ 
1 2 3 4 Program Output
Broke out of loop at x == 5
```
**Outline** 

**fig04\_11.c**

## **4.9 The** break **and** continue **Statements**

#### • continue

- Skips the remaining statements in the body of a while, for or do…while statement
	- Proceeds with the next iteration of the loop
- while and do…while
	- Loop-continuation test is evaluated immediately after the continue statement is executed
- for
	- Increment expression is executed, then the loop-continuation test is evaluated

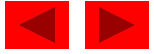

```
1 /* Fig. 4.12: fig04_12.c 
2 Using the continue statement in a for statement */ 
3 #include <stdio.h> 
4 
5 /* function main begins program execution */ 
6 int main() 
7 { 
8 int x; /* counter */ 
9 
10 /* loop 10 times */ 
11 for (x = 1; x \le 10; x++) {
12 
13 /* if x is 5, continue with next iteration of loop */ 
14 if ( x == 5 ) { 
15 continue; /* skip remaining code in loop body */ 
16 } /* end if */ 
17 
18 printf( "%d ", x ); /* display value of x */ 
19 } /* end for */ 
20 
21 printf( "\nUsed continue to skip printing the value 5\n" ); 
22 
23 return 0; /* indicate program ended successfully */ 
24 
25 } /* end function main */ 
1 2 3 4 6 7 8 9 10
Used continue to skip printing the value 5
```
**Outline** 

**fig04\_12.c**

**Program Output**

## **4.10 Logical Operators**

- && (logical AND)
	- Returns true if both conditions are true
- $||$  ( logical OR )
	- Returns true if either of its conditions are true
- ! ( logical NOT, logical negation )
	- Reverses the truth/falsity of its condition
	- Unary operator, has one operand
- Useful as conditions in loops

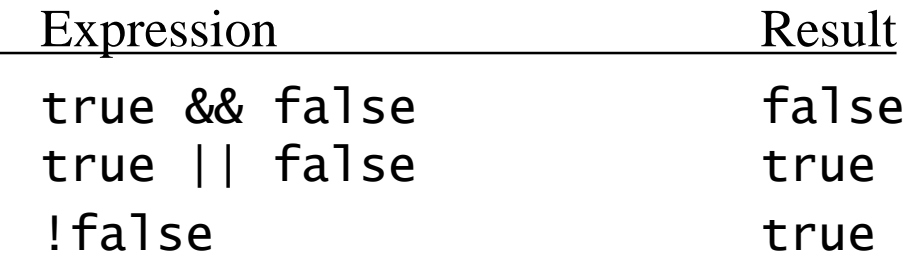

© Copyright 1992–2004 by Deitel & Associates, Inc. and Pearson Education Inc. All Rights Reserved.

32

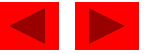

### **4.10 Logical Operators**

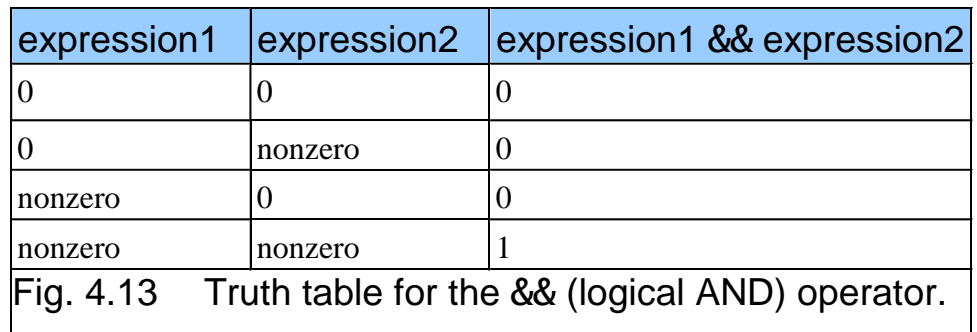

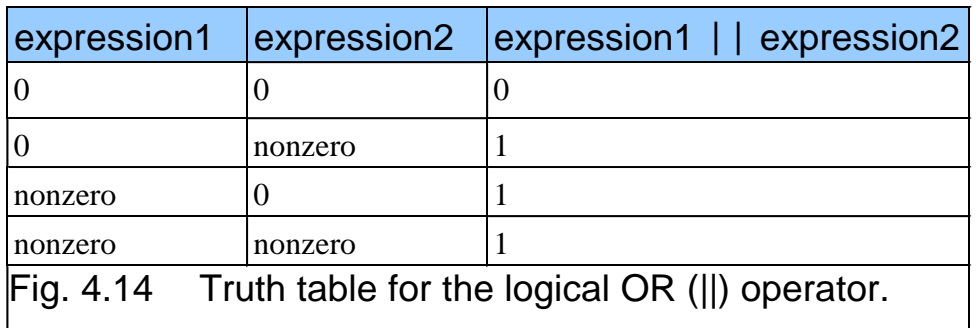

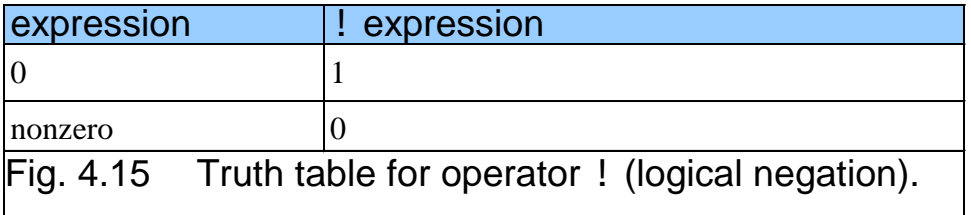

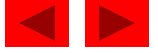

#### **4.10 Logical Operators**

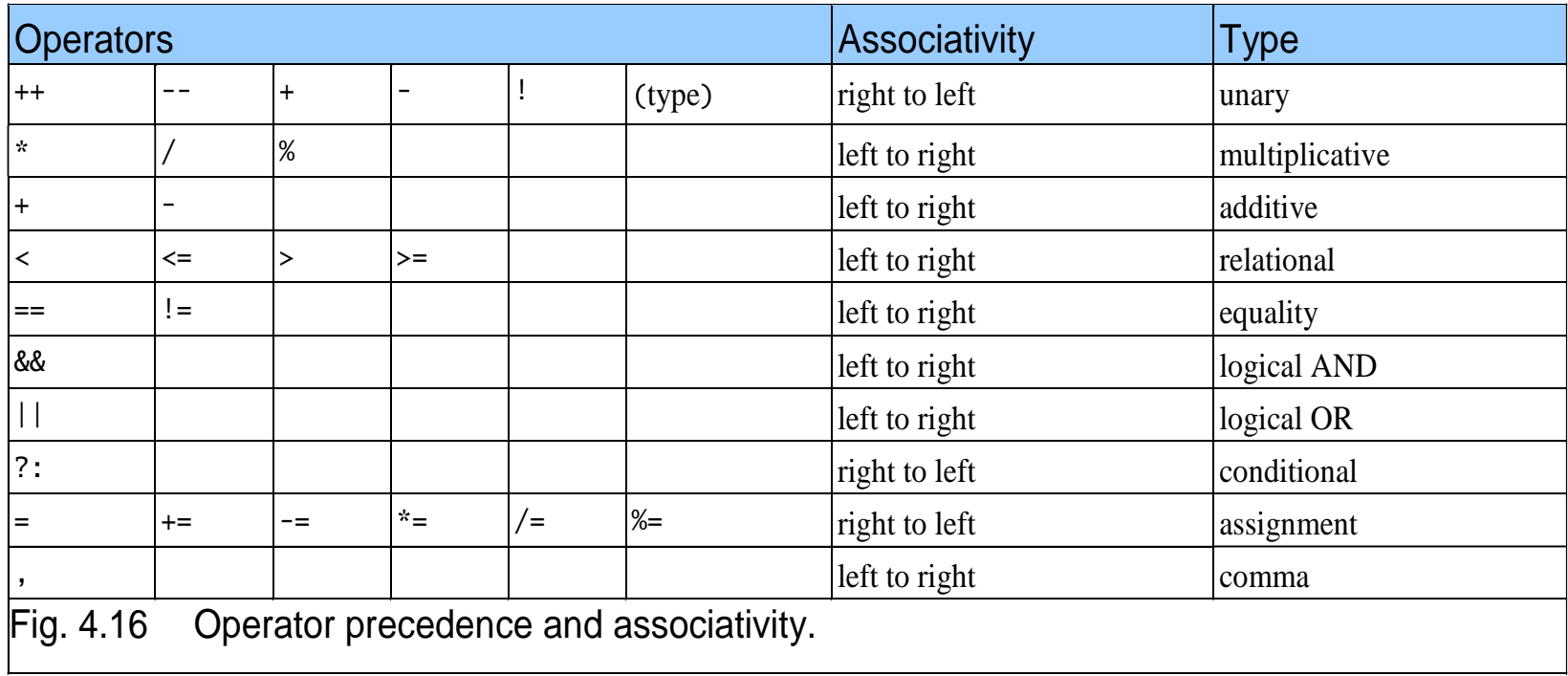

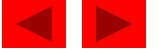

### **4.11 Confusing Equality (**==**) and Assignment (**=**) Operators**

- Dangerous error
	- Does not ordinarily cause syntax errors
	- Any expression that produces a value can be used in control structures
	- Nonzero values are true, zero values are false
	- Example using ==:
		- if (  $payCode == 4$  )
			- printf( "You get a bonus!\n" );
		- Checks payCode, if it is 4 then a bonus is awarded

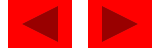

### **4.11 Confusing Equality (**==**) and Assignment (**=**) Operators**

- $-$  Example, replacing  $==$  with  $=$ :
	- if (  $payCode = 4$  )
		- printf( "You get a bonus!\n" );
	- This sets payCode to 4
	- 4 is nonzero, so expression is true, and bonus awarded no matter what the payCode was
- Logic error, not a syntax error

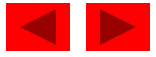

### **4.11 Confusing Equality (**==**) and Assignment (**=**) Operators**

- lvalues
	- Expressions that can appear on the left side of an equation
	- Their values can be changed, such as variable names

•  $x = 4$ ;

- rvalues
	- Expressions that can only appear on the right side of an equation
	- Constants, such as numbers
		- Cannot write  $4 = x$ ;
		- Must write  $x = 4$ ;
	- lvalues can be used as rvalues, but not vice versa

•  $y = x;$ 

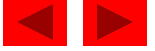

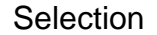

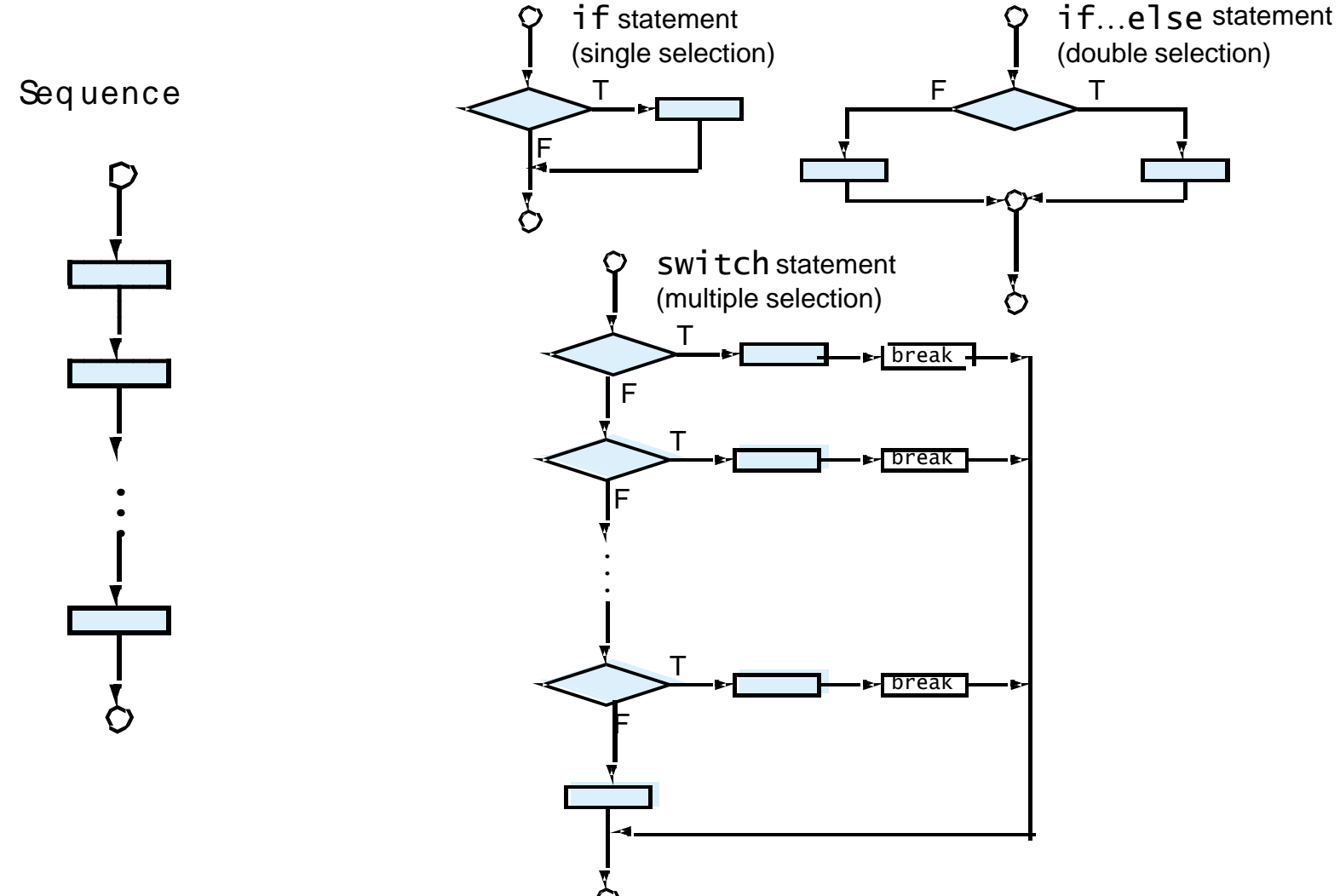

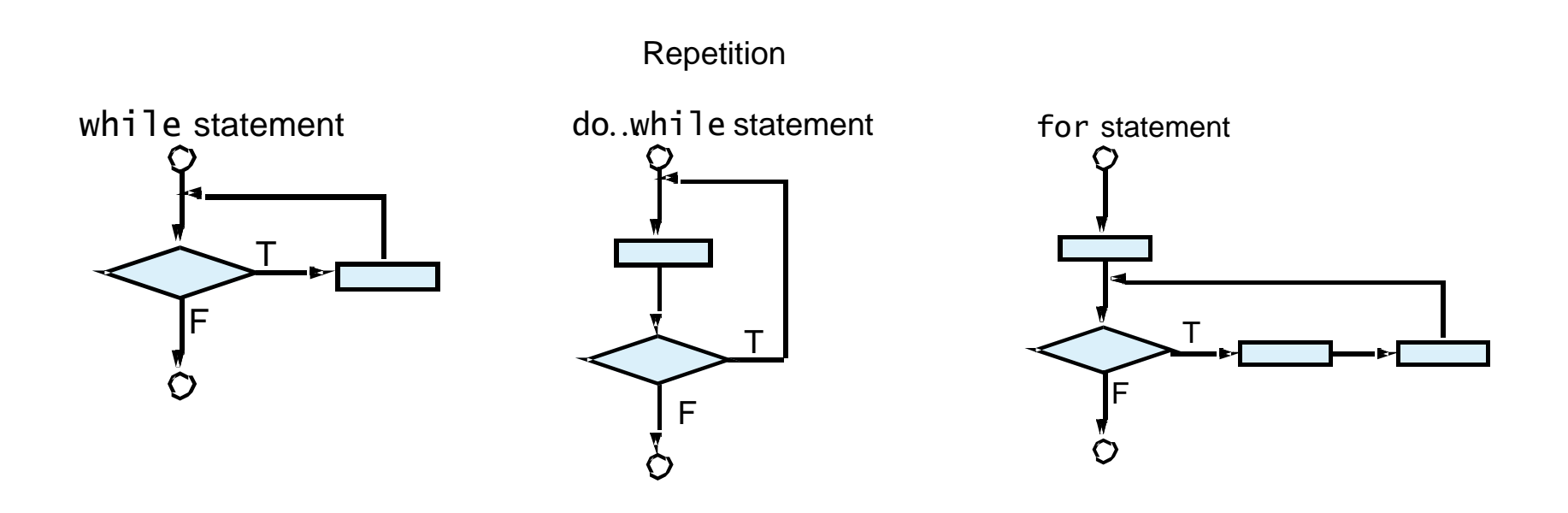

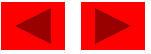

- Structured programming
	- Easier than unstructured programs to understand, test, debug and, modify programs
- Rules for structured programming
	- Rules developed by programming community
	- Only single-entry/single-exit control structures are used
	- Rules:
		- 1. Begin with the "simplest flowchart"
		- 2. Stacking rule: Any rectangle (action) can be replaced by two rectangles (actions) in sequence
		- 3. Nesting rule: Any rectangle (action) can be replaced by any control structure (sequence, if, if…else, switch, while, do…while or for)

© Copyright 1992–2004 by Deitel & Associates, Inc. and Pearson Education Inc. All Rights Reserved. 4. Rules 2 and 3 can be applied in any order and multiple times

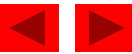

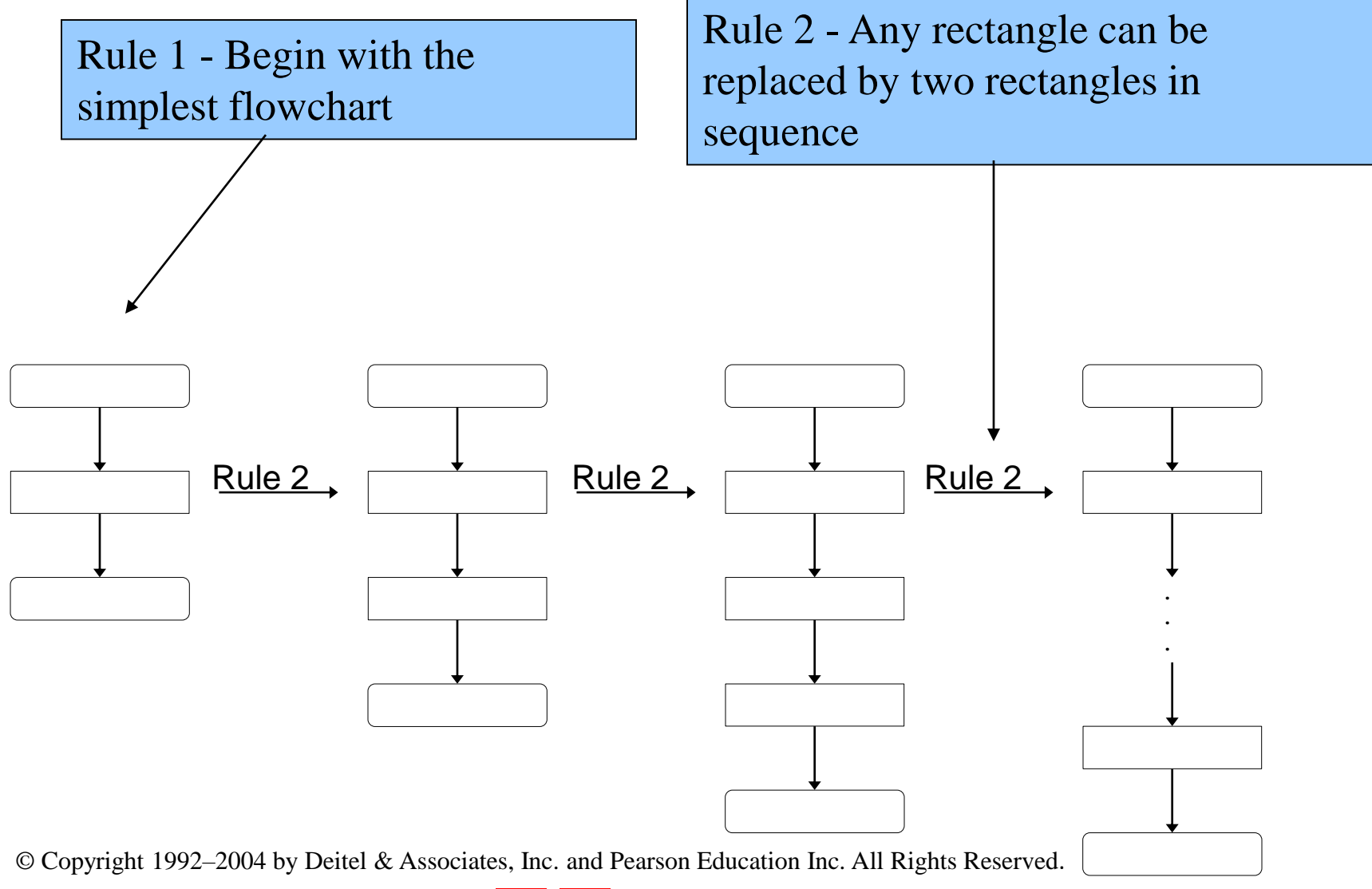

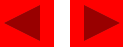

Rule 3 - Replace any rectangle with a control structure

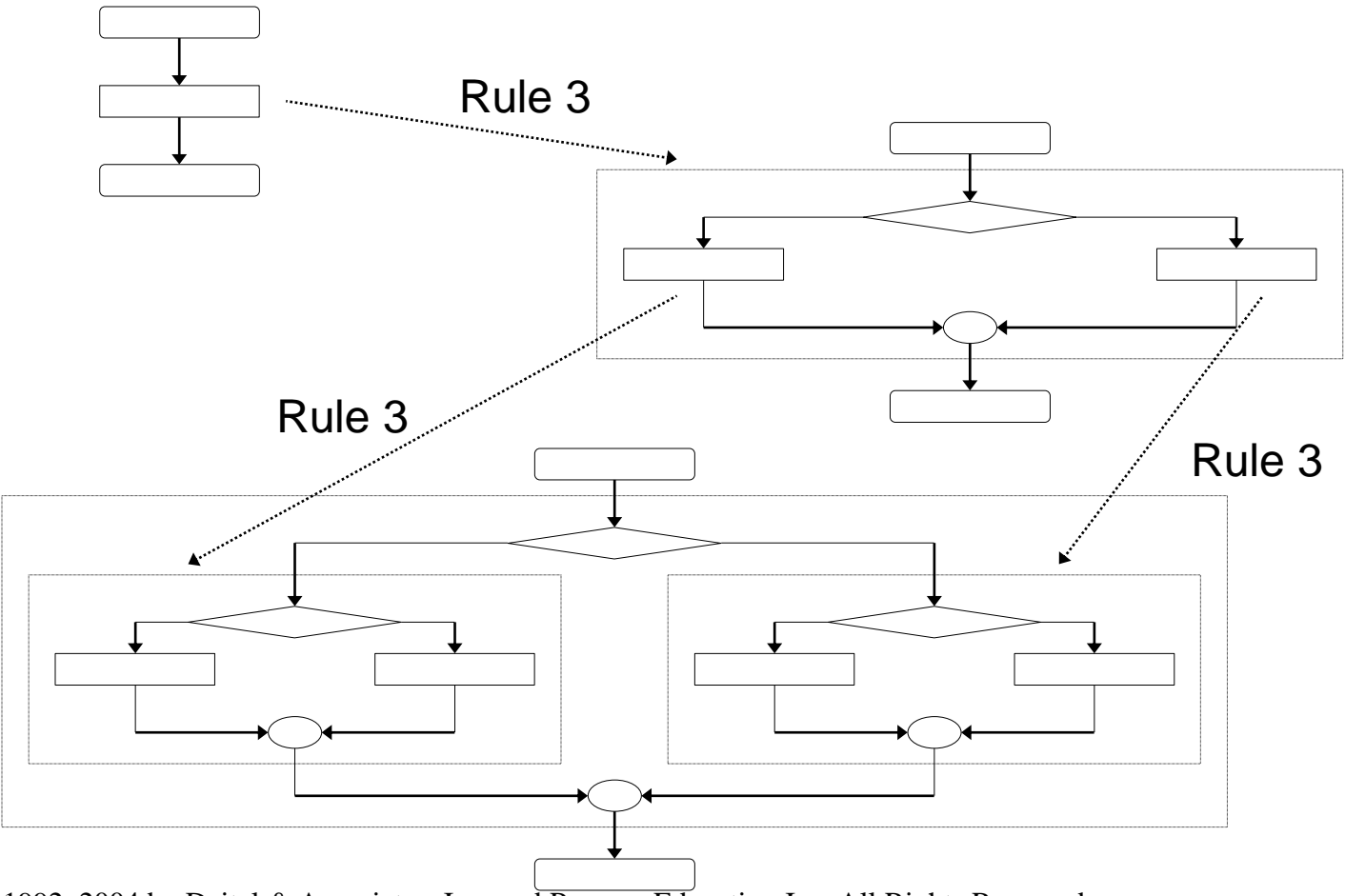

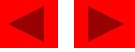

Stacked building blocks Nested building blocks

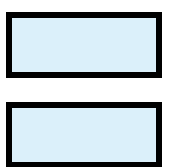

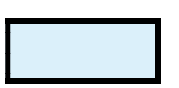

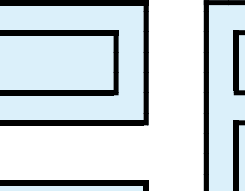

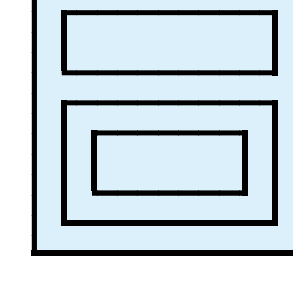

Overla pping b uilding blocks (Illega l in structured pro gra ms)

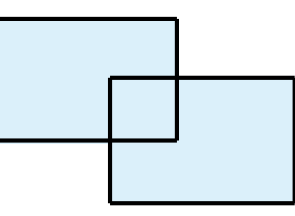

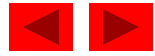

Figure 4.23 An unstructured flowchart.

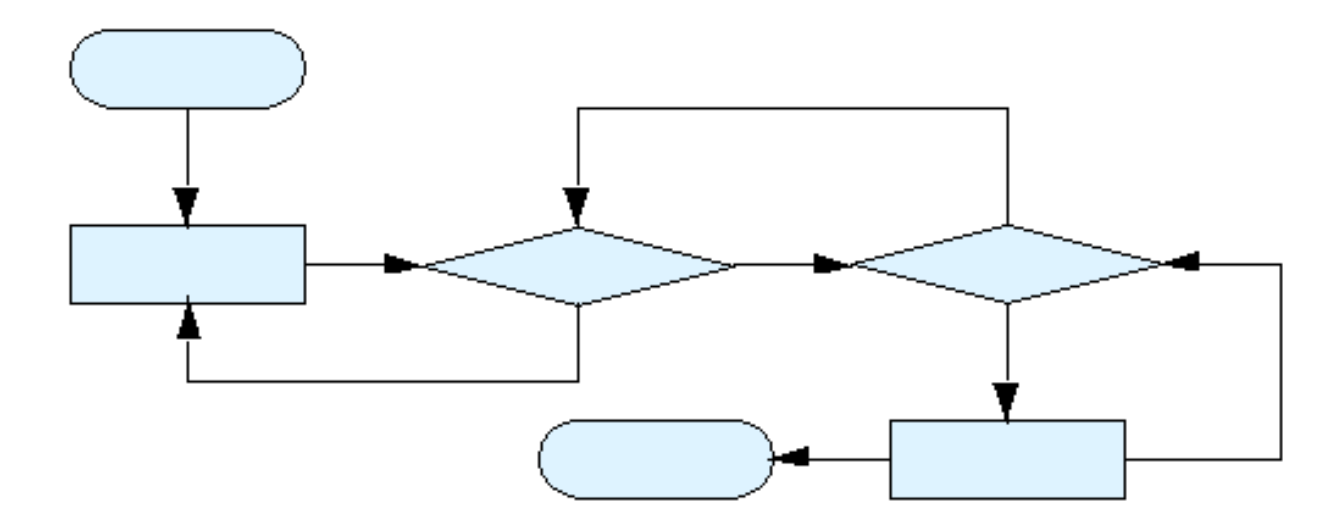

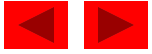

- All programs can be broken down into 3 controls
	- Sequence handled automatically by compiler
	- Selection if, if…else or switch
	- $-$  Repetition while, do...while or for
		- Can only be combined in two ways
			- Nesting (rule 3)
			- Stacking (rule 2)
	- Any selection can be rewritten as an if statement, and any repetition can be rewritten as a while statement

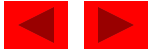